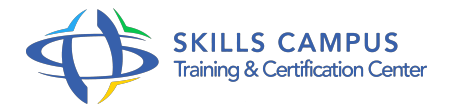

# Windows 10, maîtriser votre poste de travail

-Réference: **BPC-135** -Durée: **2 Jours (14 Heures)**

# **Les objectifs de la formation**

- Paramétrer et sécuriser votre espace de travail
- Maîtriser et utiliser efficacement vos applications et vos médias
- Installer des applications et des programmes
- Configurer et utiliser les applications natives de Windows 10
- Faciliter et sécuriser vos recherches d'informations sur le Web

# **A qui s'adesse cette formation ?**

# **POUR QUI :**

Toute personne utilisant le système Windows 10.

## **PRÉREQUIS :**

- Aucune connaissance particulière.
- 

# **Programme**

.

- **Interface et configuration de Windows 10**  $\bullet$ 
	- o Se repérer sur le poste de travail et identifier ses composants.
	- Configurer des comptes, le menu Démarrer.
	- Paramétrer le poste de travail, la langue d'affichage.
	- Connecter un périphérique, une imprimante.

# **Bureau et applications installées**

- Repérer les applications installées.
- Utiliser la barre des tâches, le multitâche.
- Démultiplier le bureau.
- Créer des bureaux virtuels.
- <sup>o</sup> Naviguer dans les bureaux virtuels.
- **Explorateur de fichiers**
- Utiliser l'explorateur de fichiers.
- Créer et gérer des dossiers et des fichiers.
- Organiser, trier ou grouper des fichiers.
- Copier et déplacer des fichiers et des dossiers.
- Épingler, supprimer et personnaliser.
- Gérer la corbeille.

### **Cortana et Microsoft Edge**

- Définir et identifier Cortana.
- Découvrir Microsoft Edge.
- o Naviguer sur le Web.
- Créer et gérer les favoris.
- Paramétrer le mode Lecture.
- Annoter et partager une page Web.

# **Outils de communication et outils natifs de Windows 10**

- Manipuler les onglets Calendrier, Courrier, Contacts.
- o Trouver vos marques avec Cartes.
- Découvrir les nouveautés de l'application Photos.
- Configurer la Météo de Windows 10.
- Utiliser l'application Vidéo.

#### **Applications et programmes**

- Obtenir des applications depuis Windows Store.
- o Installer/désinstaller un programme/une application.
- Réparer ou supprimer des programmes.
- Changer les programmes par défaut dans Windows 10.
- Exécuter l'utilitaire de résolution des problèmes.

### **Sécurité et mise à jour**

- Choisir le mode d'installation des mises à jour.
- Gérer le pare-feu.
- Appréhender Windows Defender.
- Sauvegarder et restaurer des fichiers.
- Récupérer des fichiers dans Windows 10.

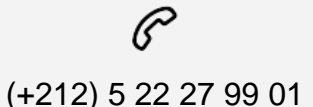

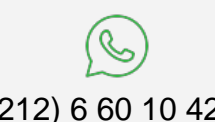

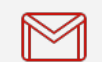

(+212) 5 22 27 99 01 (+212) 6 60 10 42 56 Contact@skills-group.com

 Nous sommes à votre disposition : De Lun - Ven 09h00-18h00 et Sam 09H00 – 13H00

 Angle bd Abdelmoumen et rue Soumaya, Résidence Shehrazade 3, 7éme étage N° 30 Casablanca 20340, Maroc